### NAME

vdso - overview of the virtual ELF dynamic shared object

## **SYNOPSIS**

#include <sys/auxvh>

void \*vdso = (uintptr\_t) getauxval(AT\_SYSINFO\_EHDR);

# **DESCRIPTION**

The "vDSO" (virtual dynamic shared object) is a small shared library that **threek** automatically maps into the address space of all uspace applications. Applications usually do not need to concern themselves with these details as the vDSO is most commonly called by the C.libritatie way you can code in the normal way using standard functions and the C library willet are of using anfunctionality that is available via the vDSO.

Why does the vDSO x est at all? There are some system calls the k provides that usespace code ends up using frequently to the point that such calls can dominaterall performance. This is due both to the frequeng of the call as well as the contes witch overhead that results from tieng user space and enter ing the lernel.

The rest of this documentation is geare of athe curious and/or C library writers rather than general developers. If you'e trying to call the vDSO in your own application rather than using the C library wire most likely doing it wrong.

## Example background

Making system calls can be alo In x86 32-bit systems, you can trigger a solte interrupt (int \$0x80) to tell the lernel you wish to maka system call. However, this instruction is apensive: it goes through the full interrupt-handling paths in the processom icrocode as well as in the rhel. Newer processors have faster (but backward incompatible) instructions to initiate system calls. Rather than require the C library to CEgure out if this functionality is a alable at run time, the C library can use functions joined by the kernel in the vDSO.

Note that the terminology can be confusing. On x86 systems, the vDSO function used to determine the preferred method of making a system call is named enguingly usyscall", but on x86\_64, the term "vsyscall" also refers to an obsolet a weto ask the twa what time it is or what CPU the caller is on.

One frequently used system call gisttimeofday(2). This system call is called both directly by user ace applications as well as indirectly by the C library hink timestamps or timing loops or pollingSall of these frequently need to know hat time it is right now. This information is also not secretSamapplication in any privilege mode (root or anunprivileged user) will get the same answer hus the kernel arranges for the information re[quired to answ](http://chuzzlewit.co.uk/WebManPDF.pl/man:/2/gettimeofday)er this question to be placed in memory the process can access. Now a call to gettime of day  $(2)$ changes from a system call to a normal function call and an feamory accesses.

# Finding the vDSO

The base address of the vDSO (if one is passed by the khel to each program in the initial auxiliary vector (segetauxval(3)), via the  $AT$  SYSINFO EHDR tag.

You must not assume the vDSO is mapped at particular location in the user memory map. The base address will usually be randomized at run time represe time a now process image is created  $\text{frac}(2)$ time). Th[is is done for](http://chuzzlewit.co.uk/WebManPDF.pl/man:/3/getauxval) security reasons, to penet "return-to-libc" attacks.

For some architectures, there is also  $\overline{a}n$   $\frac{S}{S}N$ SINFO tag. This is used only for locating the vsyscall entry point and is frequently omitted or set to 0 (meaning ribt available). This tag is a throwback t[o the initia](http://chuzzlewit.co.uk/WebManPDF.pl/man:/2/execve)l vDSO work (see History belo) and its use should becaded.

### File format

Since the vDSO is a fully formed ELF image, you can do symbol lookups on it. This aller symbols to be added with weer kernel releases, and alle the C library to detect ailable functionality at run time when running under die frent lernel versions. Oftentimes the C library will do detection with the Œrst call and then cache the result for subsequent calls.

All symbols are also exisioned (using the GNU version format). This allows the lernel to update the function signature without breaking bacaw compatibility. This means changing the carments that the function accepts as well as the returatue. Thus, when looking up a symbol in the vDSO, you mustages include the ersion to match the ABI youxpect.

Typically the vDSO follows the naming covention of preC exing all symbols with " $\gamma$  vdso " or "ernelernel" so as to distinguish them from other standard symbols. All mple, the "gettimeofday" function is named "\_\_vdso\_gettimeofday".

You use the standard C calling ventions when calling anof these functions. No need to way about weird register or stack behave.

## NOTES

Source

When you compile the kernel, it will automatically compile and link the vDSO code for you. Will frequently Œnd it under the architecture-speciŒc directory:

CEnd arch/\$ARCH/ -name "\*vdso\*.so\*' -o -nameatg\*.so\*'

#### vDSO names

The name of the vDS Cavies across architectures. It will often who in things like glibc's  $\text{Idd}(1)$  output. The exact name should not matter to anode, so do not hardcode it.

#### user ABI vDSO name

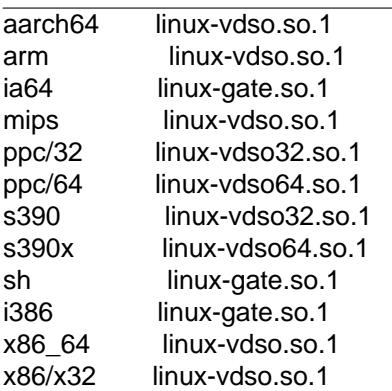

#### strace(1) and the vDSO

When tracing systems calls with  $rac{e(1)}{s}$  symbols (system calls) that are perted by the vDSO will not appear in the trace output.

### ARCHITECTURE-SPECIFIC NO TES

The subsections beloprovide architecture-speciCEc notes on the vDSO.

Note that the vDSO that is us[ed is base](http://chuzzlewit.co.uk/WebManPDF.pl/man:/1/strace)d on the ABI of your space code and not the ABI of the ricel. Thus, for example, when you run an i386 32-bit ELF binay pu'll get the same vDSO gardless of whether you run it under an i386 32-bethel or under an x86 64 64-bit thel. Therefore, the name of the userspace ABI should be used to determine which of the sections belo want.

#### ARM functions

The table below lists the symbols *x*ported by the vDSO.

symbol version \_\_vdso\_gettimeofday LINUX\_2.6 (exported since Linux 4.1) vdso\_clock\_gettime LINUX\_2.6 (exported since Linux 4.1)

Additionally, the ARM port has a code page full of utility functions. Since it's just a raw page of code, there is no ELF information for doing symbol lookups or versioning. It does provide support for different versions though.

For information on this code page, it's best to refer to the kernel documentation as it's extremely detailed and covers everything you need to know: Documentation/arm/lernel user helpertxt.

#### aarch64 functions

The table below lists the symbols uported by the vDSO.

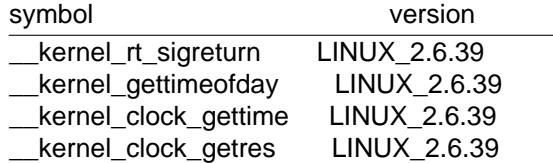

### bŒn (BlackŒn) functions

As this CPU lacks a memory management unit (MMU), it doesset up a vDSO in the normal sense. Instead, it maps at boot time a *w* feaw functions into a CExe location in memory User-space applications then call directly into that gion. There is no proision for backward compatibility beyond snifEng ray opcodes, but as this is an embedded CPU, it can greaty a with things Ssome of the object formats it runs arent even ELF based (there bFLT/FLAT).

For information on this code pagesibest to refer to the public documentation: http://docs.blackŒn.uclinuxgddoku.php?id=linux-kernel:Œxd-code

# mips functions

The table below lists the symbols uported by the vDSO.

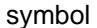

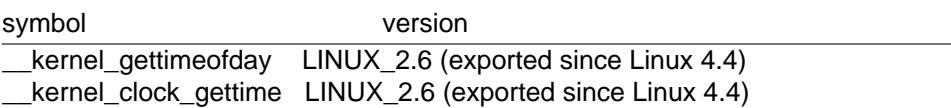

ia64 (Itanium) functions

The table below lists the symbols *e*ported by the vDSO.

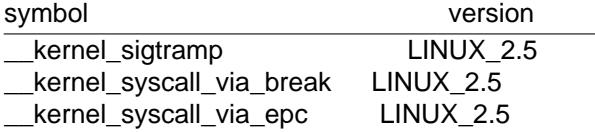

The Itanium port is somewhat tricky. In addition to the vDSO above, it

also has "light-weight system calls" (also known as "fast syscalls" or

"fsys"). You can invoke these via the  $\,$ k ernel syscall via epc vDSO helper The system calls listed here veathe same semantics as if you called them directly via all(2) so refer to the relevant documentation for each. The table **beliets** the functions and able via this mechanism.

### function

clock\_gettime getcpu getpid getppid gettimeofday set tid address

#### **parisc (hppa) functions**

The parisc port has a code page full of utility functions called a gateway page. Rather than use the normal ELF auxiliary vector approach, it passes the address of the page to the process via the SR2 register. The permissions on the page are such that merely executing those addresses automatically executes with kernel privileges and not in user space. This is done to match the way HP-UX works.

Since it's just a raw page of code, there is no ELF information for doing symbol lookups or versioning. Simply call into the appropriate offset via the branch instruction, for example:

ble <offset>(%sr2, %r0)

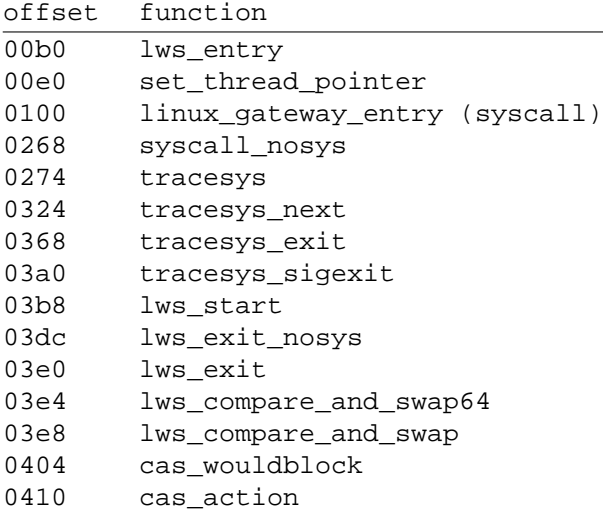

## **ppc/32 functions**

The table below lists the symbols exported by the vDSO. The functions marked with a *\** are available only when the kernel is a PowerPC64 (64-bit) kernel.

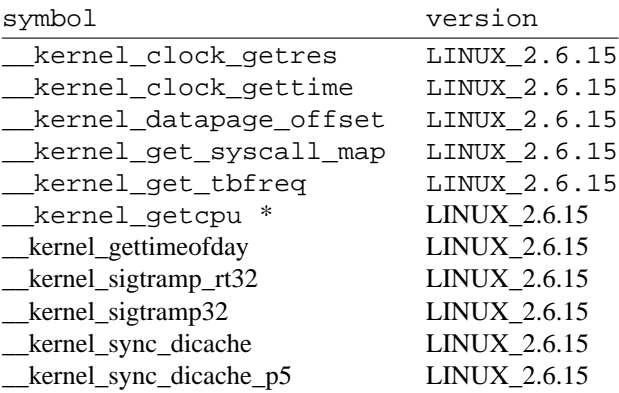

The **CLOCK\_REALTIME\_COARSE** and **CLOCK\_MONOTONIC\_COARSE** clocks are *not* supported by the *\_\_kernel\_clock\_getres* and *\_\_kernel\_clock\_gettime* interfaces; the kernel falls back to the real system call.

#### **ppc/64 functions**

The table below lists the symbols exported by the vDSO.

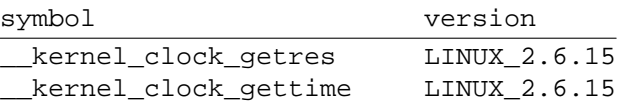

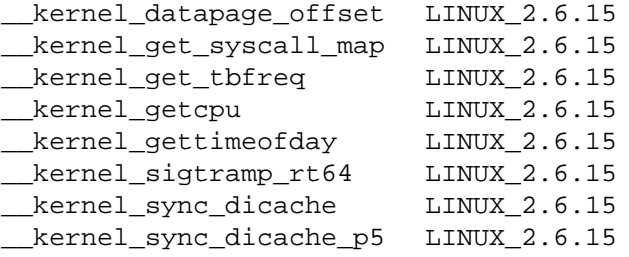

The **CLOCK\_REALTIME\_COARSE** and **CLOCK\_MONOTONIC\_COARSE** clocks are *not* supported by the *\_\_kernel\_clock\_getres* and *\_\_kernel\_clock\_gettime* interfaces; the kernel falls back to the real system call.

#### **s390 functions**

The table below lists the symbols exported by the vDSO.

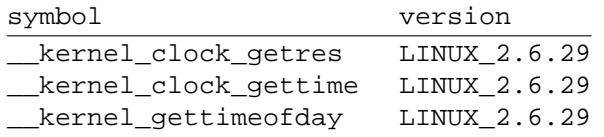

#### **s390x functions**

The table below lists the symbols exported by the vDSO.

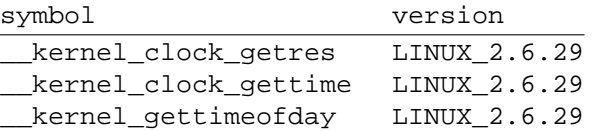

### **sh (SuperH) functions**

The table below lists the symbols exported by the vDSO.

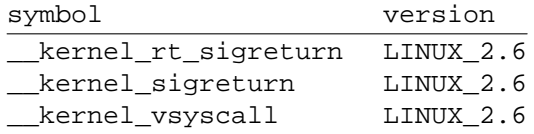

#### **i386 functions**

The table below lists the symbols exported by the vDSO.

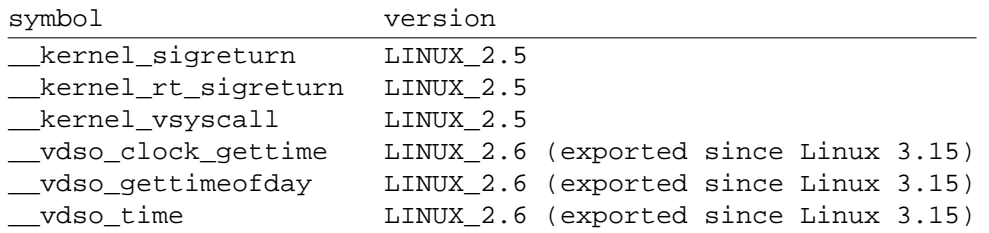

#### **x86\_64 functions**

The table below lists the symbols exported by the vDSO. All of these symbols are also available without the "\_\_vdso\_" prefix, but you should ignore those and stick to the names below.

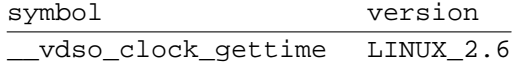

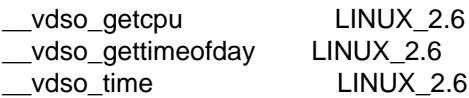

# x86/x32 functions

The table below lists the symbols x ported by the vDSO.

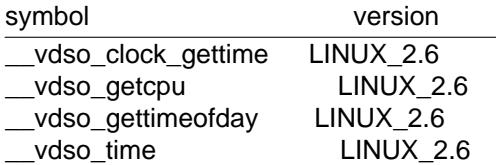

## **History**

The vDSO was originally just a single functionŠthe vsyscall. In older kels, you might see that name in a process' memory map rather than "vdso". @ vtime, people realized that this mechanisas w great way to pass more functionality to user space, sast reconcered as a vDSO in the current format.

## SEE ALSO

#### $syscalls(2)$  getaux $val(3)$ , proc $(5)$

The documents, xamples, and source code in the Linux source code tree:

Documentation/ABI/stable/vdso [Docu](http://chuzzlewit.co.uk/WebManPDF.pl/man:/2/syscalls)[mentation/ia](http://chuzzlewit.co.uk/WebManPDF.pl/man:/3/getauxval)[64/fsys.t](http://chuzzlewit.co.uk/WebManPDF.pl/man:/5/proc)xt Documentation/vDSO/\* (includes amples of using the vDSO)

CEnd arch/ -iname "\*vdso\*' -o -iname 'åge\*'

## **COLOPHON**

This page is part of release 4.10 of the Linux mangexaproject. A description of the project, information about reporting bags, and the latest existion of this page, can be found at https://www.kernel.org/doc/manpages/.